$\Box$  LibreOffice\*

# LibreOffice RefCard LibreOfice BASIC

Structured Data Types

v. 1.01 – 11/03/2019

Written with LibreOffice v.  $5.3.3$  – Platform : All

Inter.<br>**Bili**s

**Sorting Arrays**

**Copying Arrays**

☞ No such predefined functionality (look for QuickSort on the web).

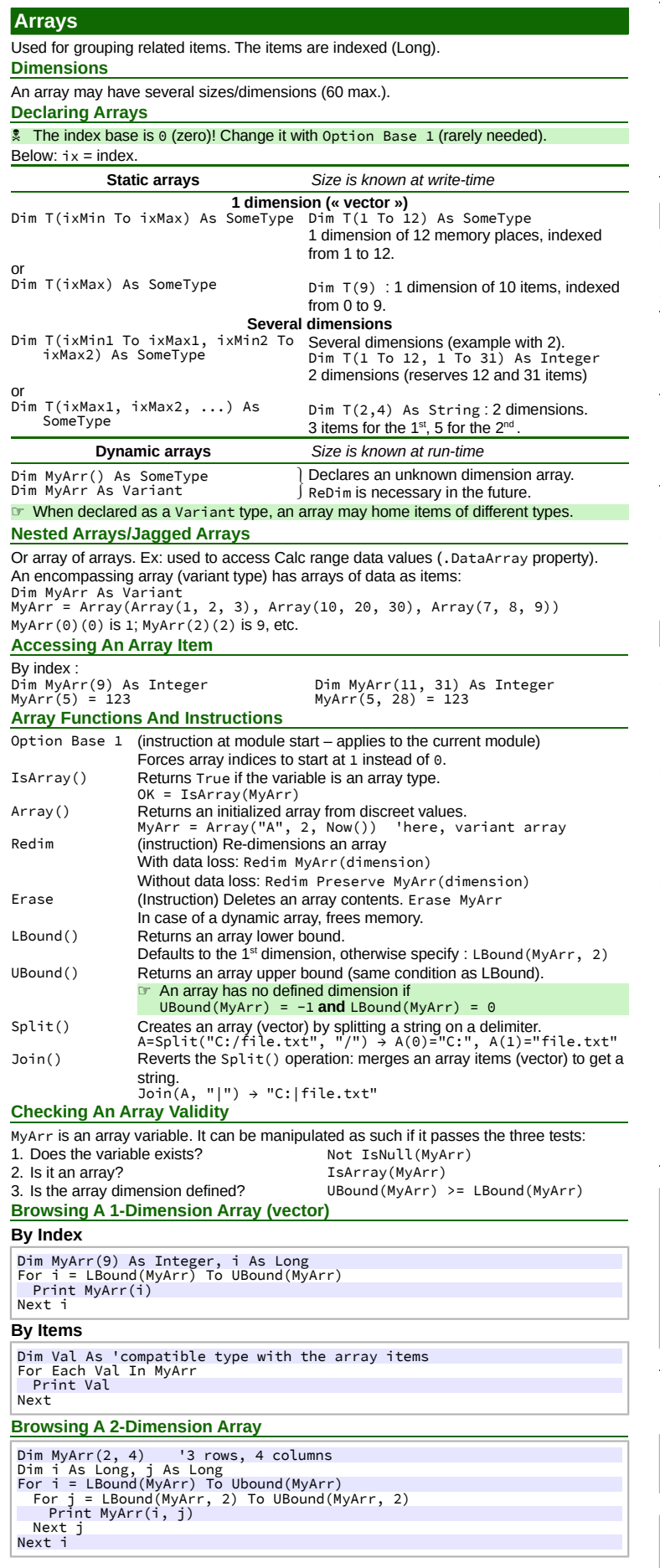

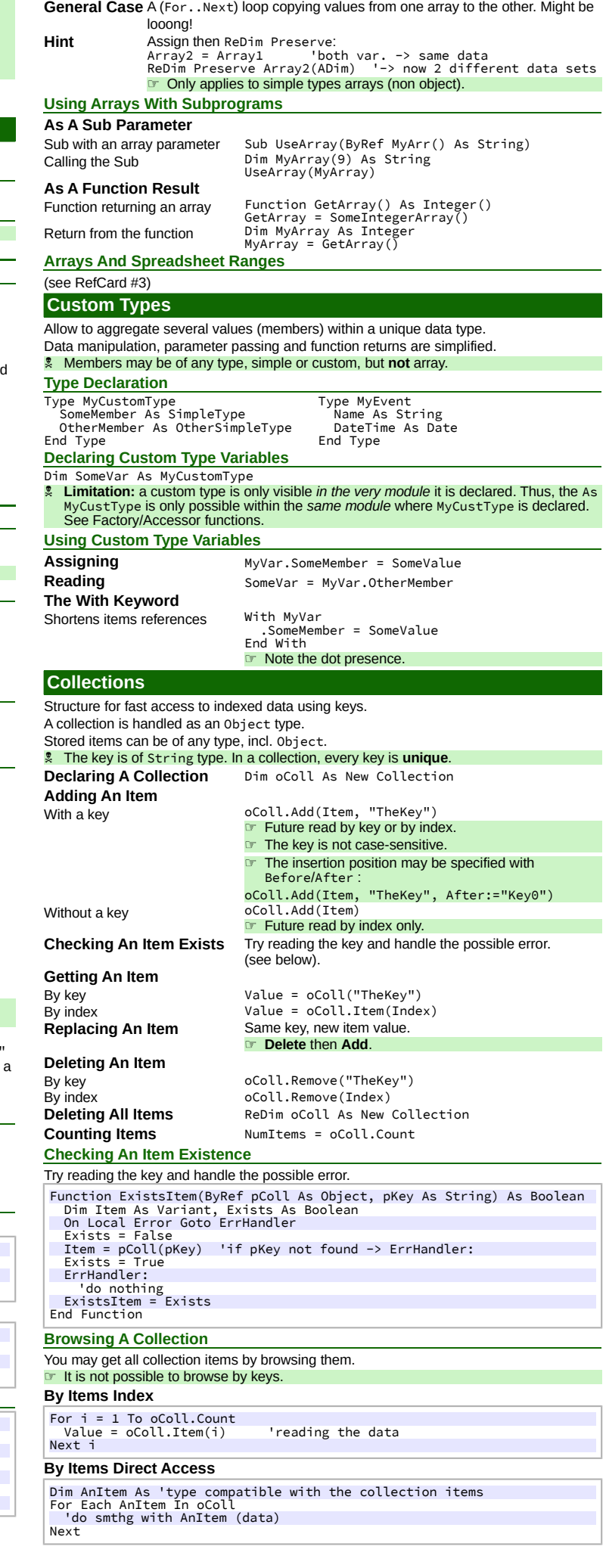

## **Creating Classes In Basic**

#### **Embryo** of object oriented programming (OOP).

☞ Limitations: no inheritance (use delegation), no polymorphism!

A LibreOffice Basic class might thus be seen as a glorified custom type to which we add

some behavior (functions and subprograms). **Vocabulary Class module Code module** that contains the class declares.<br>**Class** A type that allows to create (instanciate) object **Class** A **type** that allows to create (instanciate) object variables.<br> **Events** Two events may be intercepted: object **creation** and **des Events** Two events may be intercepted: object **creation** and **destruction**. A **variable** that is internal to a class (not meant to be used outside). **Property** Reflects an object **state**.<br> **Method** Realizes some **action** or **Method** Realizes some **action** on/with the object. **Instance** The **object** created from a class type. **Specifying A Class** A class specifications (members, events, properties, methods) are all written within a single dedicated code module. In LibreOffice Basic, this module only differs from standard modules by its initial options. ☞ Hint: use a naming convention for class modules. **Initial Options** A class module should start with the options :<br>Option Explicit 'as usual Option Explicit 'as usual Option Compatible Option ClassModule **Member Variables** They are internal to the class, thus declared as Private. ☞ A class members should **never** be called from the outside through the instance but only using properties created for that purpose. Private mName As String Private mSheet As Object **Events** These are two internal subprograms, thus declared as Private. **Constructor** Private Sub Class\_Initialize() To initialize the object being created. **Destructor** Private Sub Class\_Terminate() To cleanup internal items of an object being destroyed. Security breach. It is highly advised to not have this destructor<br>within your classes: because of an implementation bug in VisualBa-<br>sic, Class\_Terminate () is a security breach and, as such, is re-<br>jected by antivirus (se ☞ **Limitation**: these subprograms can't receive parameters. **Properties** Property = object **state**. They are meant to be visible from the outer, thus declared as Public. **Reading (Get)** (any data type, incl. object)<br>Public Property Get Name() As String<br>Name = mName End Property **Writing (Let)** (all data types, except objects)

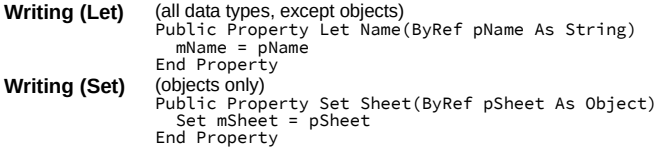

## ☞ A property may be prematurely exited using the Exit Property instruction.

A class may contain read-only or read-write properties. Write both Get and Let/Set properties whenever necessary.

Properties may access the class members, properties and methods.

**Methods**

Method = **action** on/from the object.

These are Sub and Function specific to the class. They may be internal (Private) or visible (Public). They are written just like standard Sub and Function, introduced with the Public or Private keyword. They have full access to the class members and properties

#### **Using Classes In Basic**

**Declaring/Creating An Object** Immediate instanciation Set MyObject = MyClass Differed instanciation (at 1st call) Dim MyObject As New MyClass  $(MyObject = New MyClass)$ The class constructor is called at the time of the object instanciation.

Declaring an object As New MyClass is not possible out of the library in which the MyClass module exists. You'll have to declare the object As Object.

**Limitation:** a class is only visible *in the very library* where the class module exists. See [Factory/Accessor functions.](#page-1-0)

# **Accessing An Object Properties And Methods**

Object items access syntax: object.property or object.method

The With..End With syntax may be used, like for custom types.

## **Freeing An Object**

When an object is not useful anymore, you may destroy it: Set  $owolyObject = Notning$ The class destructor is called at that time.

- This instruction is not strictly necessary in Sub or Function, as local variables are destroyed at exit but the destruction time is not under your control then. The Set oMyObject = Nothing instruction:
- 
- Shows the intention. Ensures the controlled object destruction time.

## <span id="page-1-0"></span>**Factory/Accessor Functions**

#### **Custom Types And Classes Visibility Question**

• A **custom type** is only visible in the **module** where it is declared.

• A **class** is only visible in the **library** where it is declared. A workaround is to prepare a **factory** function (aka accessor) to create such variables.

![](_page_1_Picture_628.jpeg)

![](_page_1_Picture_629.jpeg)

## $\hat{r}$  The factory function can also be used for variable initialization.

**Custom Types**

![](_page_1_Picture_630.jpeg)

## **Classes**

Function CreateMyClass() As MyClass Dim oVar As New MyClass CreateMyClass = oVar **End Function** 

#### **Using The Factory Function**

#### **Custom Types**

Dim MyVar As Variant MyVar = CreateMyCustomType() **Classes** Dim oMyVar As Object oMyVar = CreateMyClass()

#### **Credits**

**Author :** Jean-François Nifenecker – [jean-francois.nifenecker@laposte.net](mailto:jean-francois.nifenecker@laposte.net) We are like dwarves perched on the shoulders of giants, and thus we are able to see more and farther than the<br>latter. And this is not at all because of the acuteness of our sight or the stature of our body, but because we *carried aloft and elevated by the magnitude of the giants. (Bernard of Chartres [attr.])* **History**

![](_page_1_Picture_631.jpeg)

**License** This RefCard is placed under the **CreativeCommons BY-SA v3 (fr) license** Information

![](_page_1_Picture_43.jpeg)

https://creativec[ommons.org/licenses/by-sa/3.0/fr/](https://creativecommons.org/licenses/by-sa/3.0/fr/)